Логин ОО

# **Всероссийская проверочная работа**

### **по профильному учебному предмету «ИНФОРМАТИКА»**

**для обучающихся первых курсов по очной форме обучения по образовательным** 

**программам среднего профессионального образования на базе основного общего** 

**образования**

**Вариант 45631**

### **Инструкция по выполнению работы**

На выполнение работы по информатике отводится 2 часа 30 минут (150 минут). Работа включает в себя 15 заданий.

Ответы на задания 1–12 запишите в поля ответов в тексте работы. В случае записи неверного ответа зачеркните его и запишите рядом новый.

Результатом выполнения каждого из заданий 13–15 является отдельный файл. Формат файла, его имя и каталог для сохранения Вам сообщат организаторы.

При выполнении работы не разрешается пользоваться учебником, рабочими тетрадями и другими справочными материалами.

При необходимости можно пользоваться черновиком. Записи в черновике проверяться и оцениваться не будут.

Советуем выполнять задания в том порядке, в котором они даны. В целях экономии времени пропускайте задание, которое не удаётся выполнить сразу, и переходите к следующему. Если после выполнения всей работы у Вас останется время, то Вы сможете вернуться к пропущенным заданиям.

Баллы, полученные Вами за выполненные задания, суммируются. Постарайтесь выполнить как можно больше заданий и набрать наибольшее количество баллов.

### *Желаем успеха!*

*Таблица для внесения баллов участника*

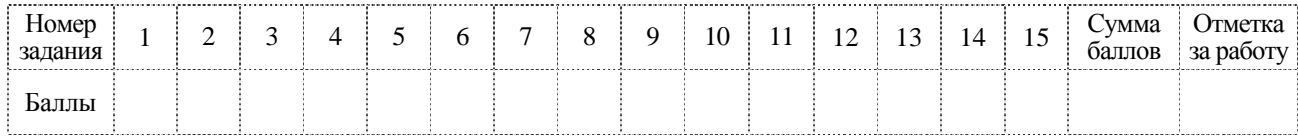

**КОД** 

В кодировке КОИ-8 каждый символ кодируется 8 битами. Вова написал текст (в нём нет лишних пробелов):

«И ты издавала таинственный гром, И алчную землю поила дождём».

Ученик вычеркнул из текста одно слово. Заодно он вычеркнул ставший лишним пробел - два пробела не должны идти подряд.

При этом размер нового предложения в данной кодировке оказался на 9 байт меньше, чем размер исходного предложения. Напишите в ответе вычеркнутое слово.

Ответ: При последните при последните при последните при последните при последните при последните при последните при

От разведчика была получена следующая шифрованная радиограмма, переданная с использованием азбуки Морзе.

#### $\bullet\bullet\!=\bullet\!=\bullet\bullet\bullet\!=\bullet\!=\!-\bullet\bullet\!=$

При передаче радиограммы было потеряно разбиение на буквы, но известно, что использовались только следующие буквы.

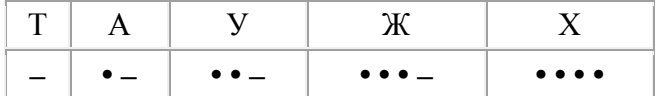

Определите текст радиограммы. В ответе укажите буквы, которые встречаются в тексте радиограммы более одного раза.

Ответ:

 $\mathbf{1}$ 

Напишите наименьшее натуральное число  $x$ , для которого ИСТИННО высказывание: HE  $((x > 3)$  **H**JI**H**  $(x < 2)$ **) H**  $(x > 2)$ .

Ответ: по последните село в село в село в село в село в село в село в село в село в село в село в село в село в

ҀОД

Между населёнными пунктами А, В, С, D, Е построены дороги, протяжённость которых (в километрах) приведена в таблице.

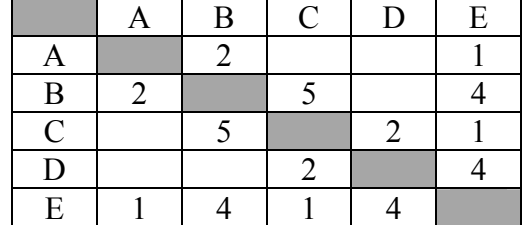

Определите длину кратчайшего пути между пунктами В и D. Передвигаться можно только по дорогам, протяжённость которых указана в таблице. Каждый пункт можно посетить только один раз.

Ответ:

У исполнителя Калькулятор две команды, которым присвоены номера:

# 1. умножь на 3

## 2. вычти 5

Первая из них утраивает число на экране, вторая уменьшает его на 5.

Составьте алгоритм получения из числа 1 числа 7, содержащий не более 5 команд. В ответе запишите только номера команд.

(Например, 21221 - это алгоритм: вычти 5 умножь на 3 вычти 5 вычти 5 умножь на 3 который преобразует число 11 в 24.)

Если таких алгоритмов более одного, то запишите любой из них.

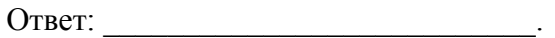

6

Ниже приведена программа, записанная на пяти языках программирования.

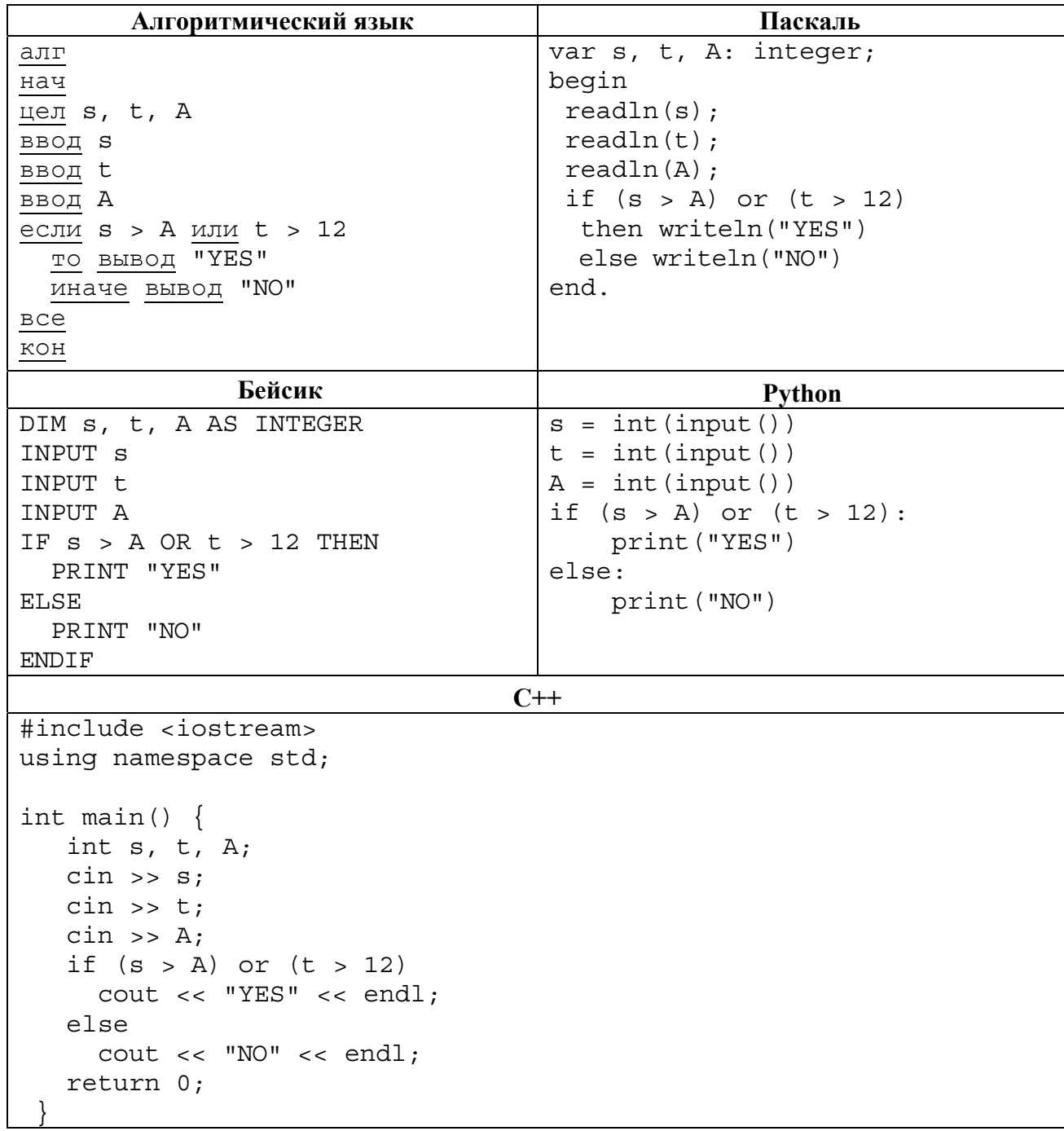

Было проведено 9 запусков программы, при которых в качестве значений переменных *s* и t вводились следующие пары чисел:

 $(13, 2)$ ;  $(11, 12)$ ;  $(-12, 12)$ ;  $(2, -2)$ ;  $(-10, -10)$ ;  $(6, -5)$ ;  $(2, 8)$ ;  $(9, 10)$ ;  $(1, 13)$ .

Укажите наибольшее целое значение параметра  $A$ , при котором для указанных входных данных программа напечатает «NO» четыре раза.

Доступ к файлу https.ppt, находящемуся на сервере smtp.org, осуществляется по протоколу Фрагменты адреса файла закодированы цифрами от 1 до 7. Запишите https. последовательность этих цифр, кодирующую адрес указанного файла в сети Интернет.

- 1) https:
- 2) smtp
- $3)$  /
- 4) https.
- $5)$  .org
- 6)  $1/$
- $7)$  ppt

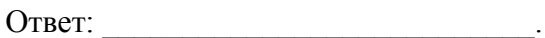

8

 $\overline{7}$ 

В языке запросов поискового сервера для обозначения логической операции «ИЛИ» используется символ «|», а для обозначения логической операции «И» - символ «&». В таблице приведены запросы и количество найденных по ним страниц некоторого сегмента сети Интернет.

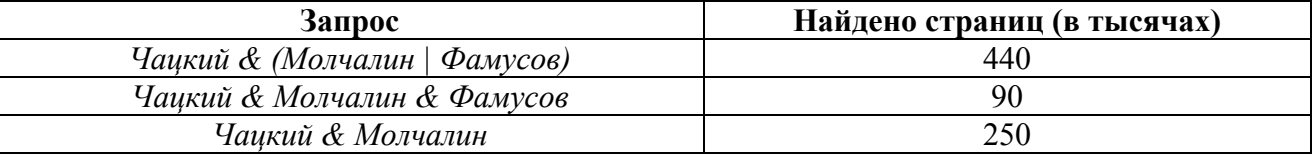

Компьютер печатает количество страниц (в тысячах), которое будет найдено по следующему запросу:

#### Чаикий & Фамусов

Укажите целое число, которое напечатает компьютер.

Считается, что все запросы выполнялись практически одновременно, так что набор страниц, содержащих все искомые слова, не изменялся за время выполнения запросов.

Ответ:

 $\boldsymbol{9}$ 

Код

На рисунке - схема дорог, связывающих города А, Б, В, Г, Д, Е, Ж, З, И, К и Л. По каждой дороге можно двигаться только в одном направлении, указанном стрелкой. Сколько существует различных путей из города А в город Л?

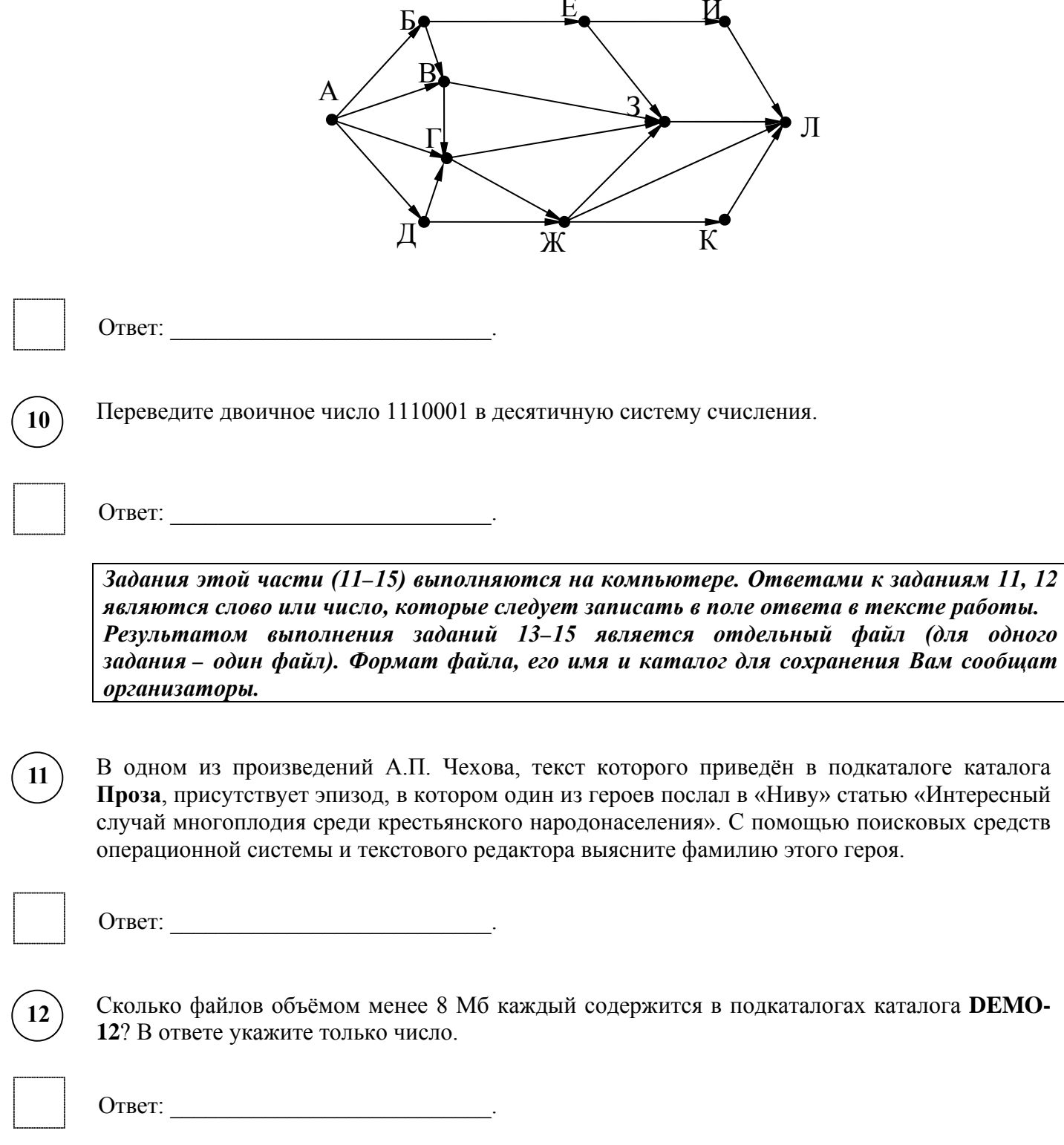

## *Выберите ОДНО из предложенных ниже заданий: 13.1 или 13.2.*

Используя информацию и иллюстративный материал, содержащийся в каталоге DEMO-13, создайте презентацию из трёх слайдов на тему «Сибирский бурундук». В презентации должны содержаться краткие иллюстрированные сведения о внешнем виде, ареале обитания, образе жизни и рационе сибирских бурундуков. Все слайды должны быть выполнены в едином стиле, каждый слайд должен быть озаглавлен.

Презентацию сохраните в файле, имя которого Вам сообщат организаторы экзамена.

### **Требования к оформлению работы**

**13.1**

1. Ровно три слайда без анимации. Параметры страницы (слайда): экран (16:9), ориентация альбомная.

2. Содержание, структура, форматирование шрифта и размещение изображений на слайдах:

● первый слайд – титульный слайд с названием презентации, в подзаголовке титульного слайда в качестве информации об авторе презентации указывается идентификационный номер участника экзамена;

● второй слайд – основная информация в соответствии с заданием, размещённая по образцу на рисунке макета слайда 2:

- заголовок слайда;
- два изображения;
- два блока текста;

● третий слайд – дополнительная информация по теме презентации, размещённая по образцу на рисунке макета слайда 3:

- заголовок слайда;
- два изображения;
- лва блока текста.

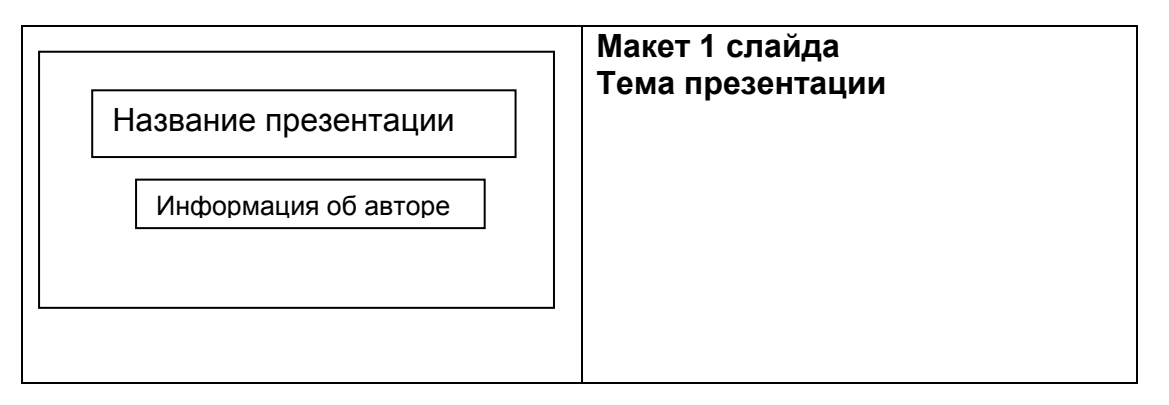

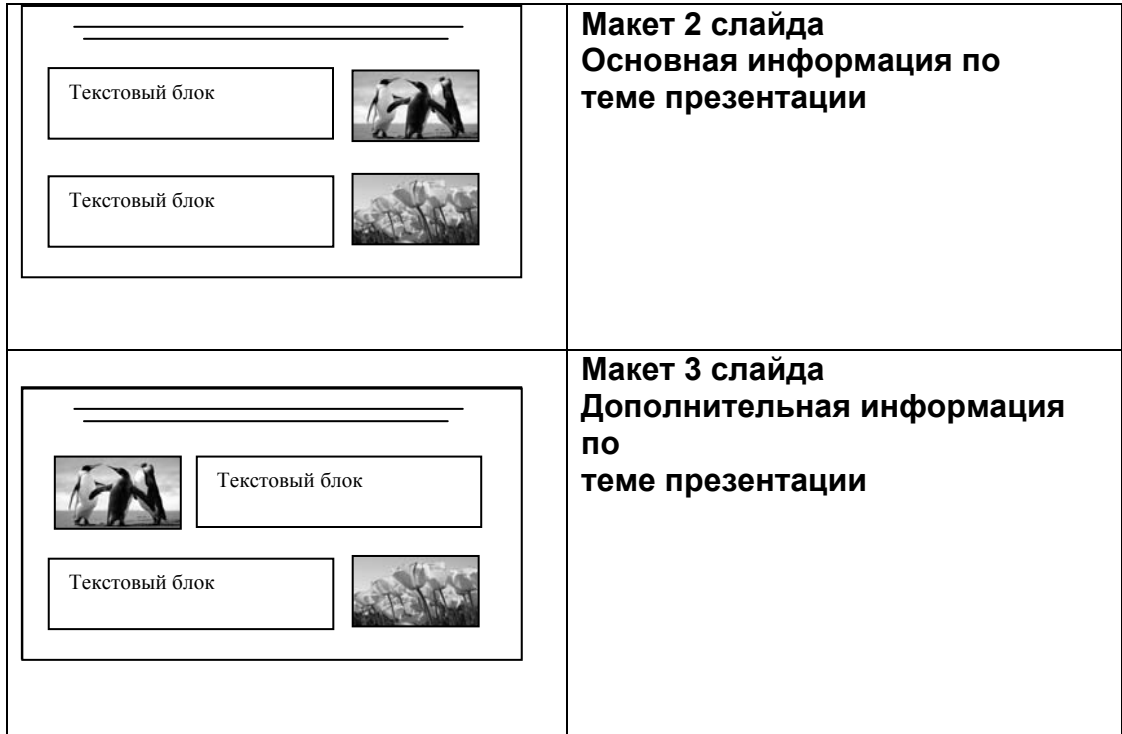

В презентации должен использоваться единый тип шрифта.

Размер шрифта для названия презентации на титульном слайде – 40 пунктов, для подзаголовка на титульном слайде и заголовков слайдов – 24 пункта, для подзаголовков на втором и третьем слайдах и для основного текста – 20 пунктов.

Текст не должен перекрывать основные изображения и сливаться с фоном.

**13.2**

Создайте в текстовом редакторе документ и напишите в нём следующий текст, точно воспроизведя всё оформление текста, имеющееся в образце.

Данный текст должен быть набран шрифтом размером 14 пунктов обычного начертания. Отступ первой строки первого абзаца основного текста – 1 см. Расстояние между строками текста не менее высоты одинарного, но не более полуторного междустрочного интервала. Основной текст выровнен по ширине; заголовок и текст в ячейках второго столбца таблицы – по центру. Текст в ячейках первого столбца таблицы выровнен по левому краю. В основном тексте и таблице есть слова, выделенные полужирным шрифтом и курсивом или подчёркиванием. Ширина таблицы меньше ширины основного текста. Таблица выровнена на странице по центру.

При этом допустимо, чтобы ширина Вашего текста отличалась от ширины текста в примере, поскольку ширина текста зависит от размеров страницы и полей. В этом случае разбиение текста на строки должно соответствовать стандартной ширине абзаца.

Интервал между текстом и таблицей не менее 12 пунктов, но не более 24 пунктов.

Текст сохраните в файле, имя которого Вам сообщат организаторы.

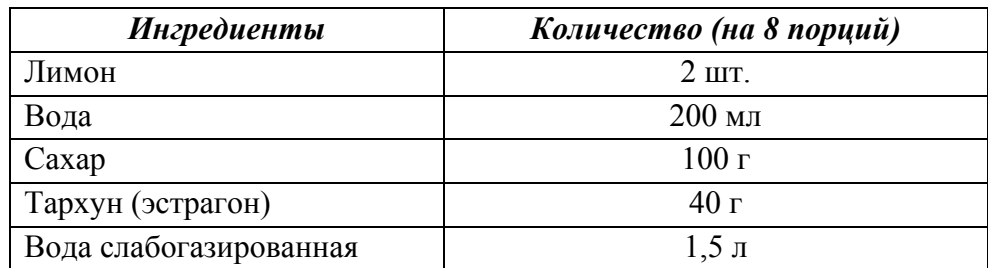

# **ДОМАШНИЙ ЛИМОНАД С ТАРХУНОМ**

В небольшую кастрюльку налейте 200 мл воды, добавьте сахар и *листья тархуна*. Варите на среднем огне в течение 10 минут, периодически помешивая. Снимите с огня и перебейте блендером. Процедите жидкость через мелкое сито. В кувшин налейте отвар тархуна, добавьте сок двух лимонов, слабогазированную воду, дольки лимона и свежие листья тархуна. Поставьте в холодильник минимум на 1 час.

В электронную таблицу занесли данные наблюдения за погодой в течение одного года. Ниже приведены первые пять строк таблицы. **A B C D E** F

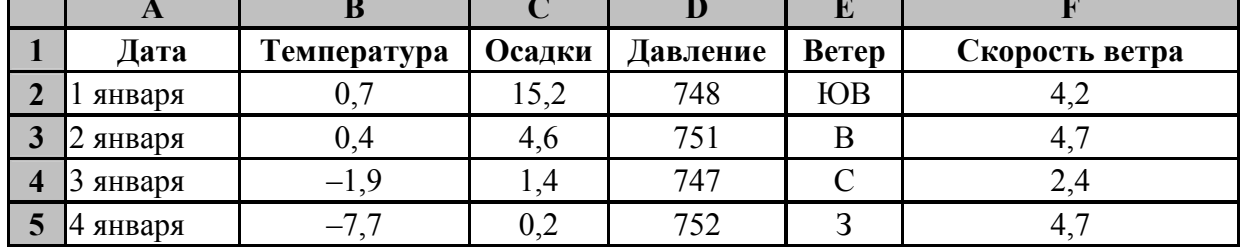

В столбце A записана дата наблюдения; в столбце B – среднесуточная температура воздуха для указанной даты; в столбце C – количество выпавших осадков (в миллиметрах) для указанной даты; в столбце D – среднесуточное атмосферное давление (в миллиметрах ртутного столба).

В столбце E записано направление ветра для указанной даты – одно из восьми возможных значений: «СЗ», «С», «СВ», «В», «ЮВ», «Ю», «ЮЗ», «З». В столбце F записана среднесуточная скорость ветра (в метрах в секунду).

Всего в электронную таблицу были занесены данные по всем 365 дням года в хронологическом порядке.

### *Выполните задание.*

**14**

Откройте файл с данной электронной таблицей (расположение файла Вам сообщат организаторы экзамена). На основании данных, содержащихся в этой таблице, выполните задания.

- 1. Какое среднее количество осадков выпадало за сутки в летние месяцы (июнь, июль, август)? Ответ на этот вопрос запишите в ячейку H2 таблицы.
- 2. Каким было среднее атмосферное давление в те дни года, когда дул юго-восточный (ЮВ) ветер? Ответ на этот вопрос запишите в ячейку H3 таблицы.
- 3. Постройте круговую диаграмму, отображающую соотношение количества дней, когда дули ветры «Ю», «ЮЗ» и «ЮВ». Левый верхний угол диаграммы разместите вблизи ячейки G6. В поле диаграммы должны присутствовать легенда (обозначение, какой сектор диаграммы соответствует каким данным) и числовые значения данных, по которым построена диаграмма.

Ответы должны быть вычислены с точностью не менее двух знаков после запятой. Полученную таблицу необходимо сохранить под именем, указанным организаторами экзамена.

## Выберите ОДНО из предложенных ниже заданий: 15.1 или 15.2.

Исполнитель Робот умеет перемещаться по лабиринту, начерченному на плоскости, разбитой на клетки. Межлу соселними (по сторонам) клетками может стоять стена, через которую Робот пройти не может.

У Робота есть девять команд. Четыре команды - это команды-приказы:

#### вверх вниз влево вправо

При выполнении любой из этих команд Робот перемещается на одну клетку соответственно: вверх ↑, вниз ↓, влево ←, вправо →. Если Робот получит команду передвижения сквозь стену, то он разрушится.

Также у Робота есть команда закрасить, при которой закрашивается клетка, в которой Робот находится в настоящий момент.

Ещё четыре команды – это команды проверки условий. Эти команды проверяют, свободен ли путь для Робота в каждом из четырёх возможных направлений:

#### сверху свободно снизу свободно слева свободно справа свободно

Эти команды можно использовать вместе с условием «если», имеющим следующий вид:

если условие то

последовательность команд

**BCC** 

 $15.$ 

Здесь условие - одна из команд проверки условия.

Последовательность команд - это одна или несколько любых команд-приказов.

Например, для передвижения на одну клетку вправо, если справа нет стенки и закрашивания клетки, можно использовать такой алгоритм:

### если справа свободно то

вправо

#### закрасить

**BCC** 

В одном условии можно использовать несколько команд проверки условий, применяя логические связки и, или, не, например:

#### если (справа свободно) и (не снизу свободно) то

вправо

**BCC** 

Для повторения последовательности команд можно использовать цикл «пока», имеющий следующий вид:

нц пока условие

последовательность команд

КЦ

Например, для движения вправо, пока это возможно, можно использовать следующий алгоритм:

#### нц пока справа свободно вправо

КП

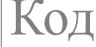

### *Выполните задание.*

На **бесконечном** поле имеется горизонтальная стена. **Длина стены неизвестна.** Робот находится над горизонтальной стеной в клетке, расположенной у левого её края.

На рисунке указан один из возможных способов расположения стен и Робота (Робот обозначен буквой «Р»):

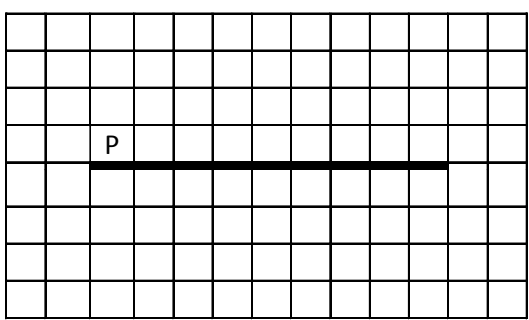

Напишите для Робота алгоритм, закрашивающий все клетки, расположенные выше и ниже горизонтальной стены, прилегающие к ней. Робот должен закрасить только клетки, удовлетворяющие данному условию. Например, для приведённого выше рисунка Робот должен закрасить следующие клетки (см. рисунок):

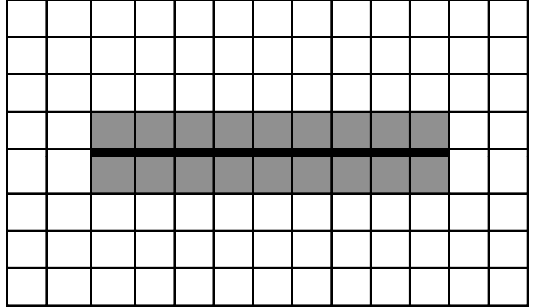

Конечное расположение Робота может быть произвольным. Алгоритм должен решать задачу для произвольного размера поля и любого допустимого расположения стен внутри прямоугольного поля. При исполнении алгоритма Робот не должен разрушиться.

Алгоритм может быть выполнен в среде формального исполнителя или записан в текстовом редакторе.

Сохраните алгоритм в формате программы Кумир или в текстовом файле. Название файла и каталог для сохранения Вам сообщат организаторы экзамена.

**15.2**

Напишите программу, которая в последовательности натуральных чисел определяет количество чисел, оканчивающихся на 6. Программа получает на вход количество чисел в последовательности, а затем сами числа. В последовательности всегда имеется число, оканчивающееся на 6.

Количество чисел не превышает 1000. Введённые числа не превышают 30 000. Программа должна вывести одно число – количество чисел, оканчивающихся на 6.

### **Пример работы программы:**

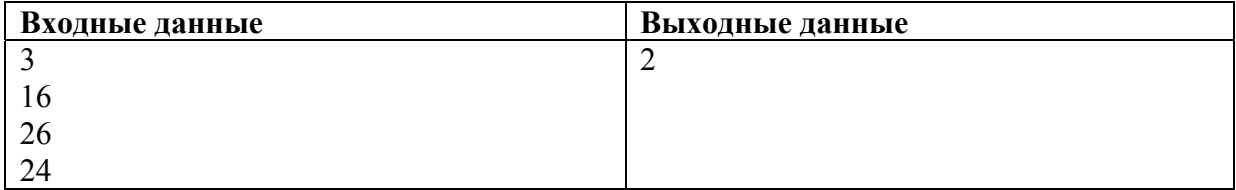